# X9Validator: Your x9.37 support tool

#### **X9** Validation

- x9.37
- x9.100-187-2008
- x9.100-187-2013
- x9.100-180-2006
- UCD 2008
- UCD 2013
- CPA-015
- FRB
- SVPCO
- ViewPointe
- Endpoint Exchange

## **Check Viewer**

- Front/back viewer
- Zoom viewer
- Hex viewer
- Flip images
- Copy to clipboard

## **Capabilities**

- Browse
- Validate
- Find/Filter
- Search/Replace
- Report/Print
- Modify
- Repair
- Export
- Image Print
- Merge

#### Reporting

- Cash letters
- Bundles
- Items
- Errors

# Licensing

- Single user
- Solution Pack (5 seats)
- Unlimited

**X9Validator** builds on our X9Vision product with additional tools to validate the content of x9 files per all common industry standards. X9Validator provides functions which allow you to modify the contents of x9 data fields. Export capabilities allow both data and images to be exported to external files. Multiple files can be merged into a single, consolidated file.

**X9Validator** is applicable to all users of the x9 file formats that need file validation functionality to determine if their files meet specific industry

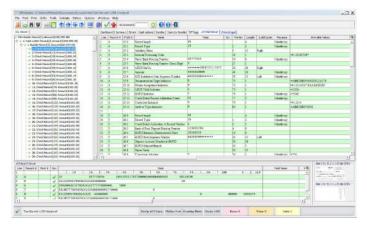

standards. This includes financial institutions, corporate users, and third party processors.

**X9Validator** provides support functions which will Validate, Modify, Filter, Repair, Export, and Report against your image cash letter files. Validate is a very powerful tool which applies appropriate validation rules at the record and field levels, per established x9 industry standards. The x9 specification which is applied can be automatically or explicitly assigned, including the validation of TIFF images against the x9.100-181 standard. Errors are identified and summarized based on severity and frequency.

Do you use x9 files on a regular basis? You should evaluate **X9Assist** and experience the full range of functionality offered by our most extensive x9 desktop application.

**Validation** is applied to the x9 data content as well as the associated tiff images. Predefined validation rules are provided for all common x9 industry standards. X9 data is validated per all standard industry specifications, and image data is validated per the x9.100-181 image standard, including EOFB image segment indicators. All validation rules are completely configurable and extendable through XML definition files.

**Modify** allows data within individual x9 record fields to be assigned new values. All x9 validations are applied as individual fields are modified. Delete can be used to remove single records or groups of records. Images can be replaced with customizable "missing image" documents. Trailer record totals can be automatically recalculated. A modification log is maintained which can be used to review and revert. Modified data can be saved once all revisions are confirmed. The modification log can be exported.

**Filters** can be constructed from the results of find operations and used to select specific records to be saved into a new file. Filters from multiple find actions can be consolidated and edited.

**Search** provides string level search and replace functions at a record and field level. Changes are logged and can be individually reverted.

**Repair** applies automated repair actions against an x9 file that has "issues". Automated repair corrects many of the common data and image errors that are found within x9 files. Repair can be run against an entire file, restricted to specific x9 record types, or can be targeted and limited to specific fields. The automated repair actions are carefully designed to maintain the original financial content of the file and

only change technical data tags where the originators intent can be clearly determined.

**Export** allows data and/or images to be easily exported in an external format such as CSV, raw text, or XML. Exported files can be analyzed by your internal tools or used as the basis to allow the data to be reformatted and routed to your back end systems. The same philosophy applies to the ability to export images to external files and folders.

**Print** allows our standard text reports to be generated, viewed, and printed. Both summary and detail reports can be created, including record types and validation errors. You can also print the log of all changes made through Modify. Reports are generated in HTML format for easy exchange.

**Print IRD** allows IRDs to be formatted and printed as both substitute items and returns.

**Print Image** formats and prints images in a variety of layouts (2x1, 3x1, 3x2, 4x2, etc).

**Excel Exporter** will export our standard reports directly to MS-Excel (or similar tools). This is a great facility to share your results. Once exported to Excel, results can sorted, further analyzed, or printed.

**Merge** allows multiple x9 files to be merged into a new file which can then be validated and saved. Merge is extremely useful when you have multiple x9 files which were created independently and must now be consolidated. Merge can process on a cash letter or bundle basis. You can select a large number of files by putting them into a single folder and using CTRL-A to select them into a merge operation.

Please visit our website at x9ware.com, or send inquiries to sales@x9ware.com. We have the x9 and ach experience to meet your specific business needs.